## **JavaScript Quick Reference**

*Ultima revisione a cura di Marco Quattrini – 4°G – a.s. 2016-17* 

Intero hex **var** ind=OxA

**Tipi di dato elementare (late binding)**  Booleano **var** flag=true Razionale **var** peso=6.45 Intero **var** livello=3 Stringa **var** nome="Mario"

Intero ottale **var** pos=O6 Nullo **var** s=**null**

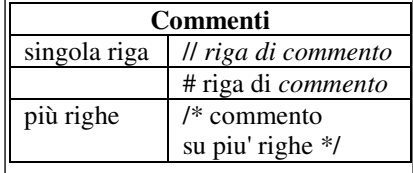

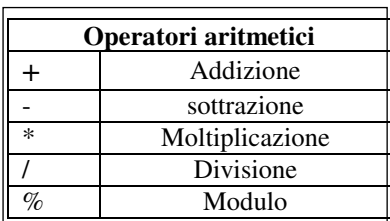

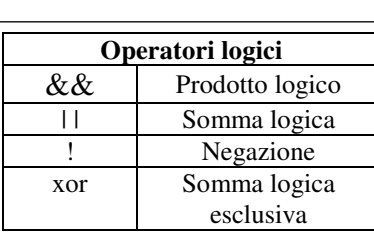

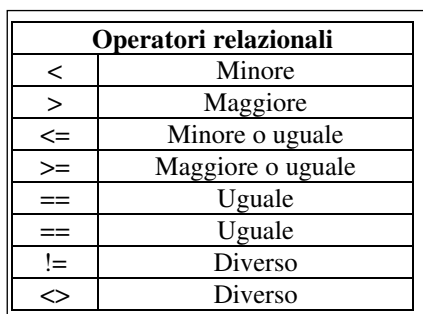

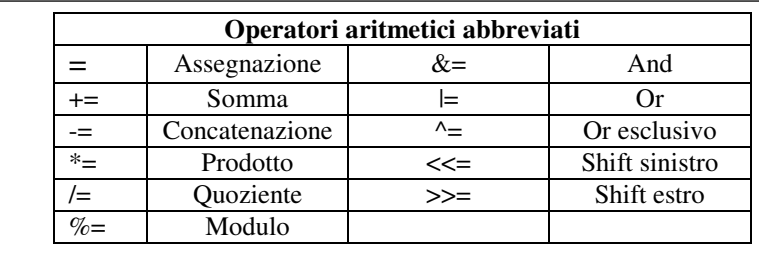

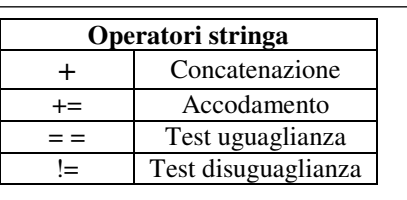

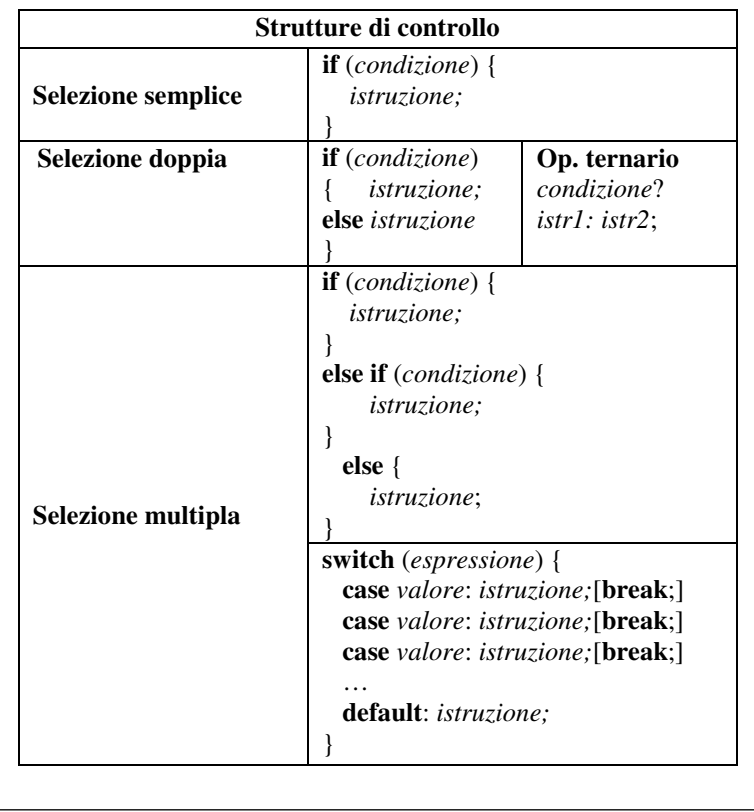

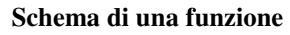

**function** *nome* (*lista\_parametri*) { *istruzioni;* 

[r**eturn** *espressione*;]

## **Gestione Eccezioni**

**try**  {

}

}

 *istruzioni;* //genera eventuali eccezioni

} **catch** (*ExceptionClass* \$*nomeeccezione*)

{ *istruzioni*; //trattamento eccezioni

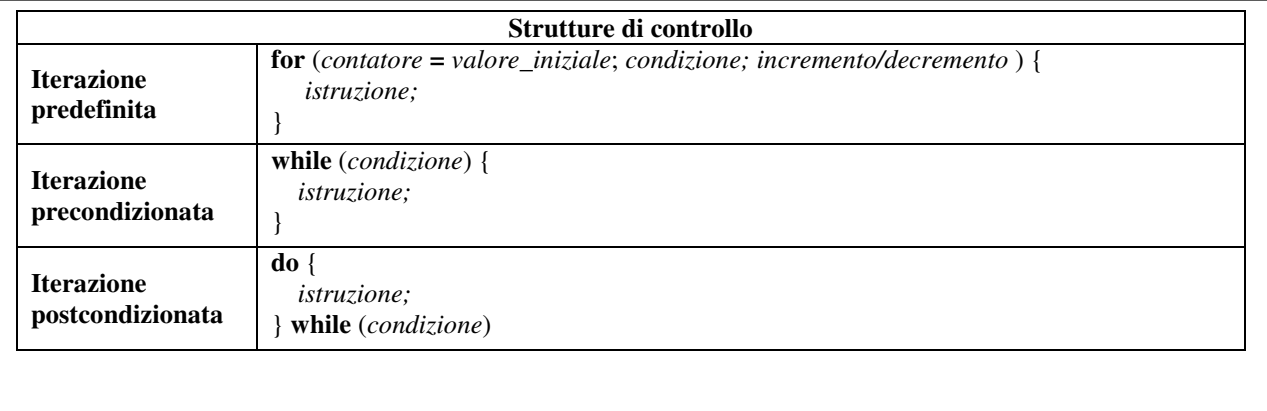

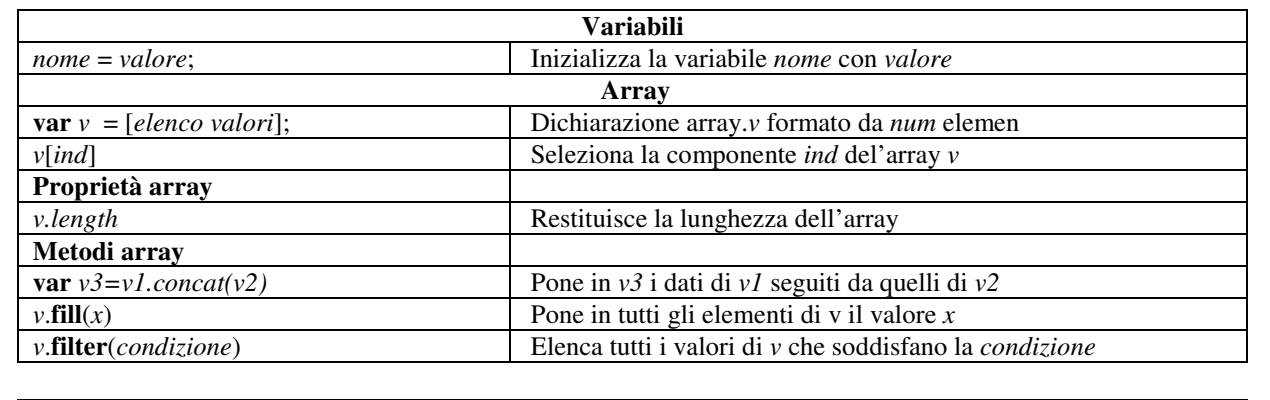

## **Matrici**

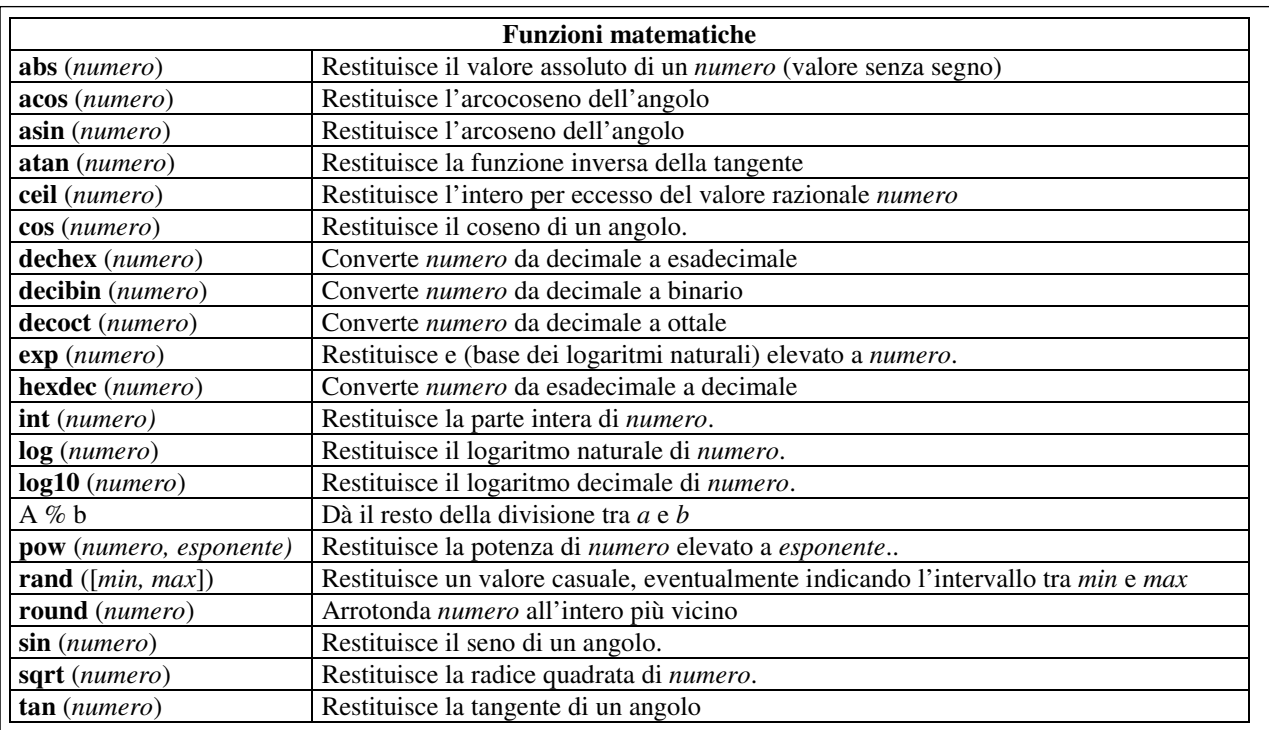

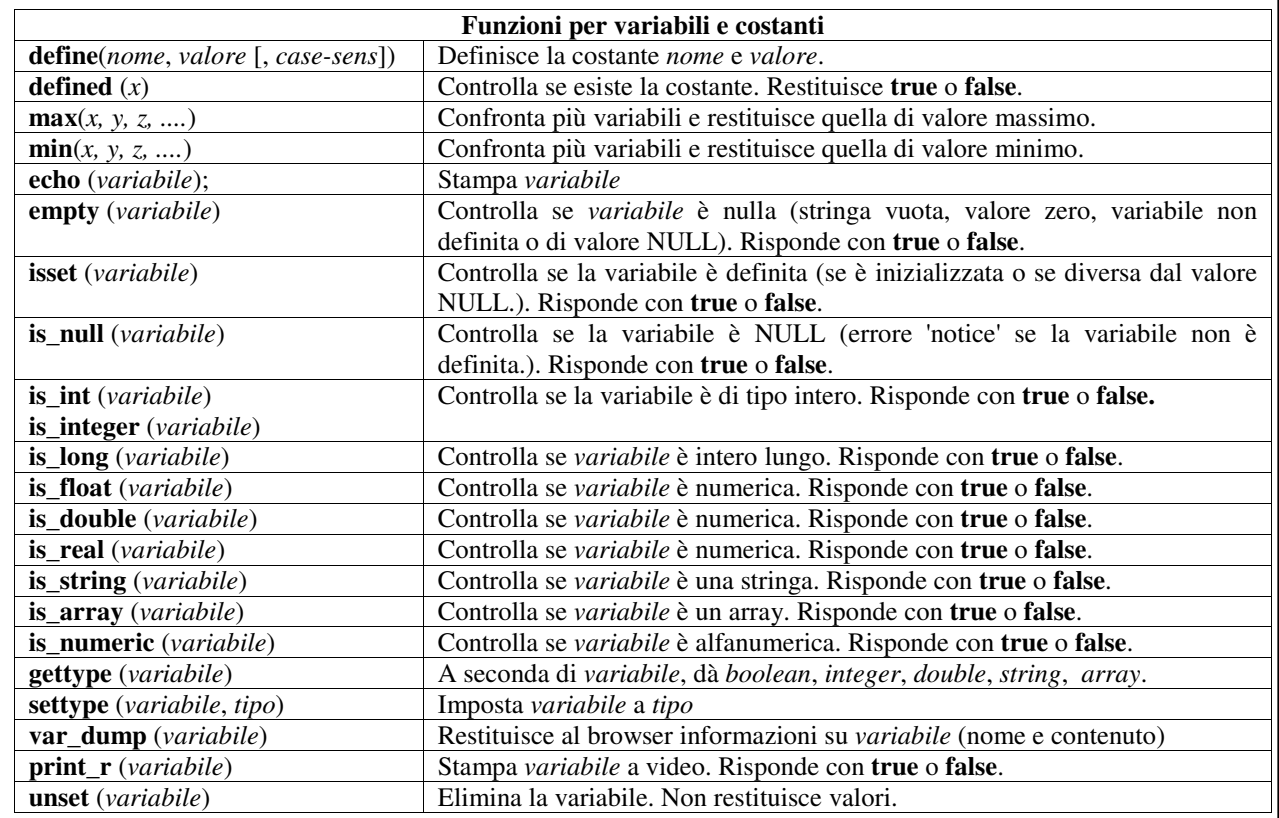

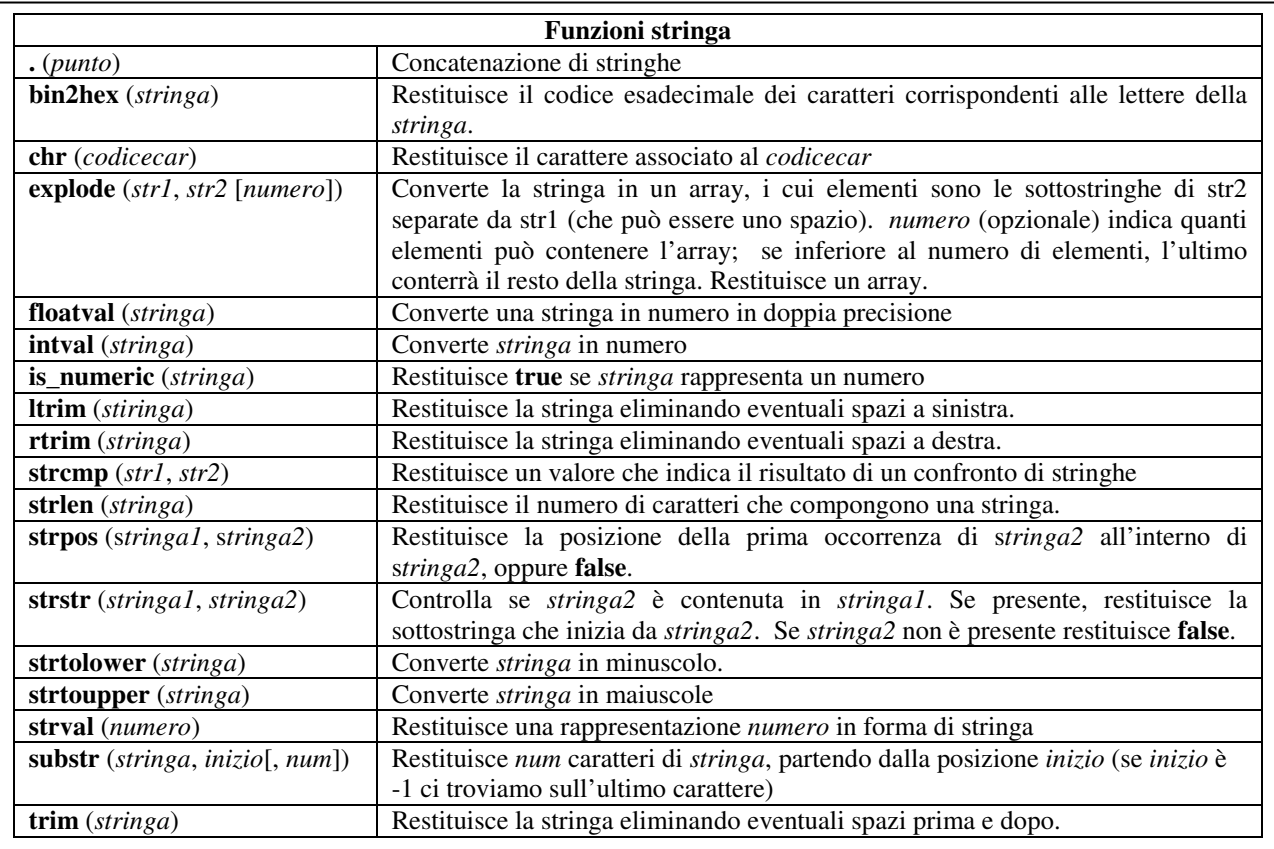

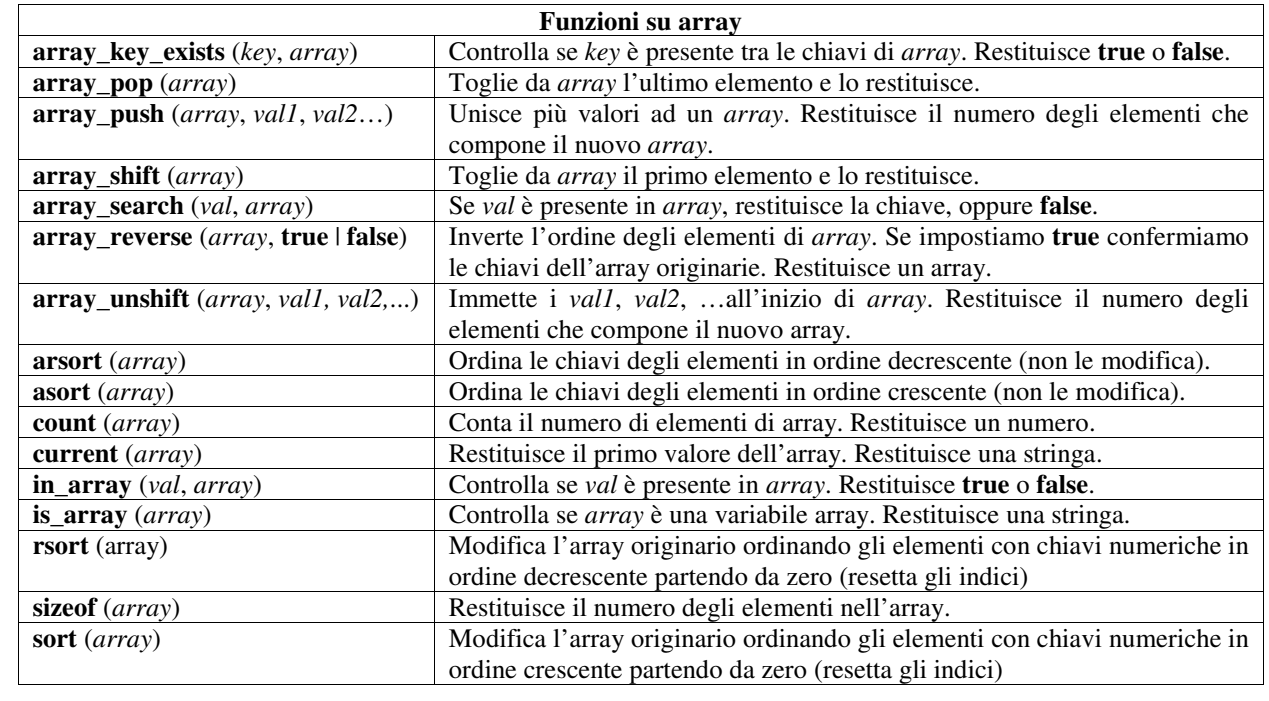

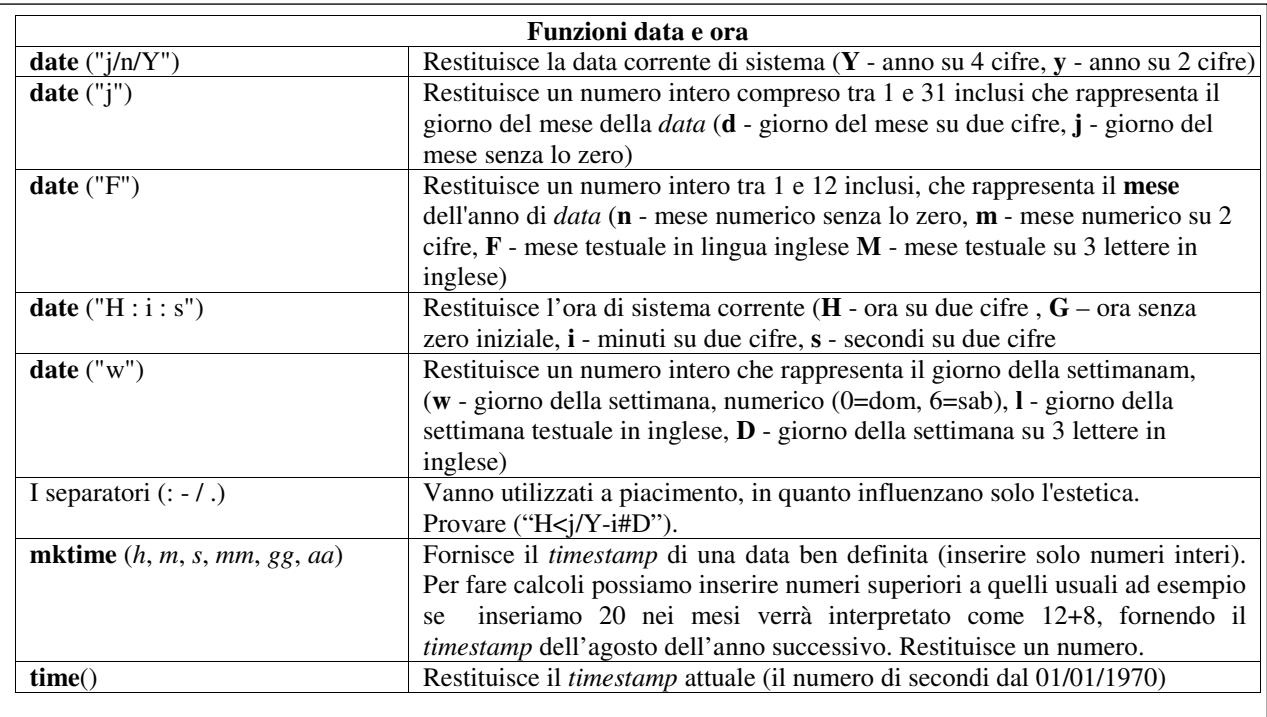

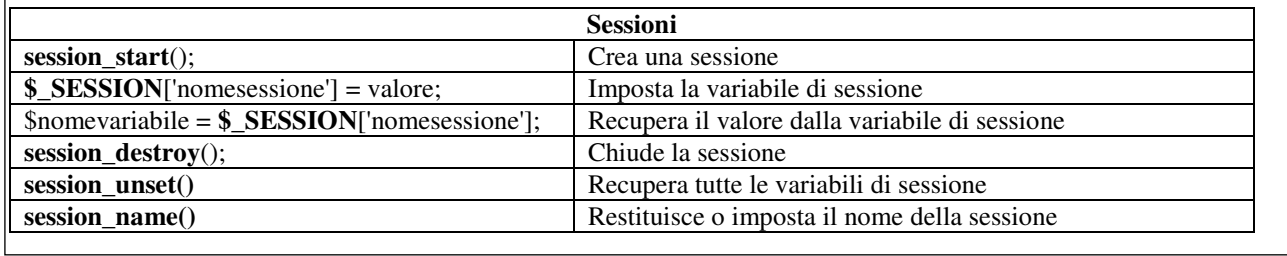

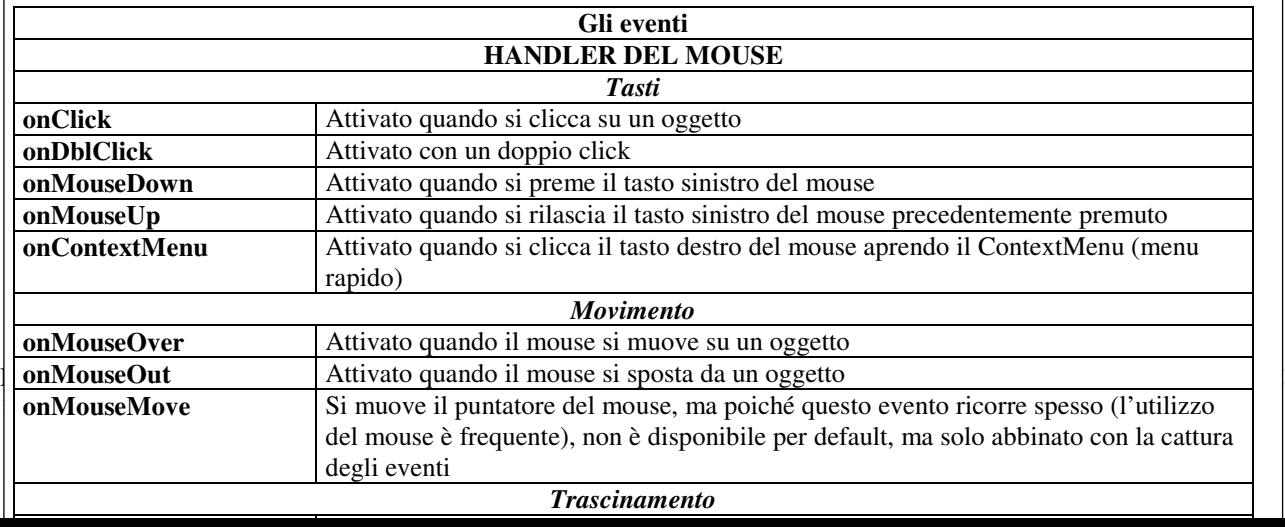